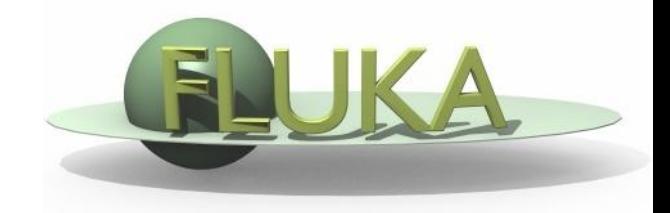

# Exercise 1: Basic Input

Beginners FLUKA Course

### Exercise 1: Basic Input

### **Proton beam impinging on a cylinder of pre-def material**

Get the source example files from the course website [http://www.fluka.org/fluka.php?id=course&sub=program&which=mumbai2009](http://www.fluka.org/fluka.php?id=course&sub=program&navig=2&which=demokritos2009)

Download all the ex1\*.inp files to **ex1** directory

#### Different input formats:

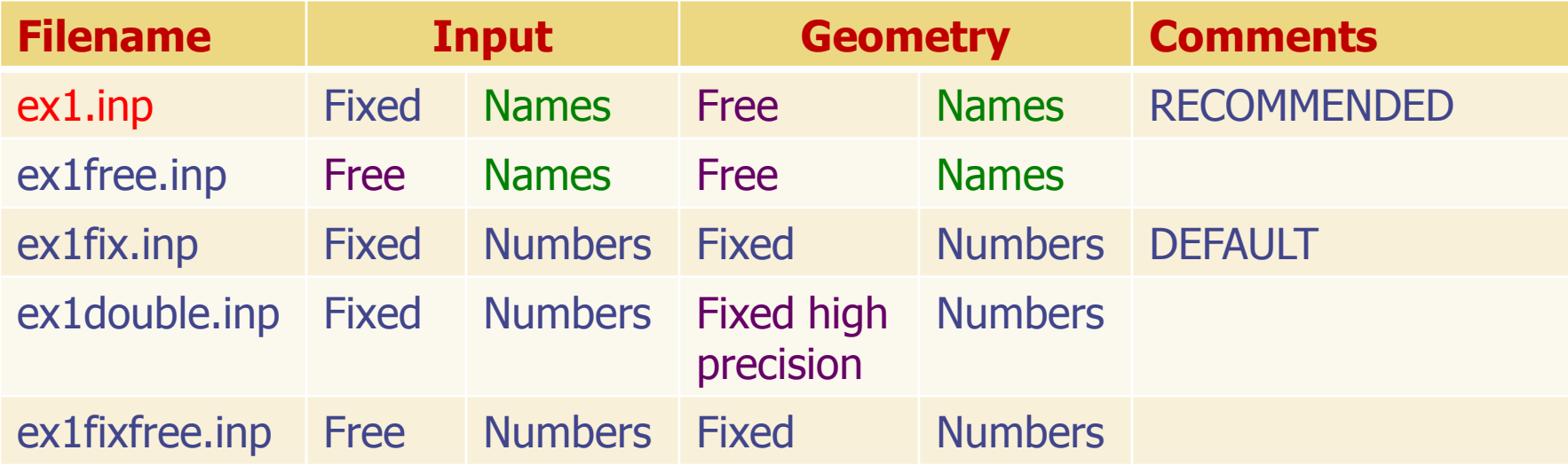

## Exercise 1: Basic Input

run ex1.inp in the ex1 dir \$FLUPRO/flutil/rfluka –N0 –M4 ex1 &

look at the .out file with less or any other editor e.g. emacs, vi less ex1001.out

- find the inelastic scattering length for beam particles in the target
- d determine how many primaries are needed to have a run (with 4 cycles) lasting in total 240 seconds
- $\Box$  find the fraction of energy leaving the system
- calculate the power leaving the system for a beam current of 4mA (in S.I. units)